## Beschränktes Wachstum

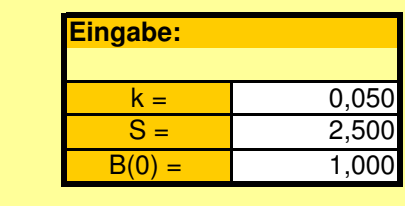

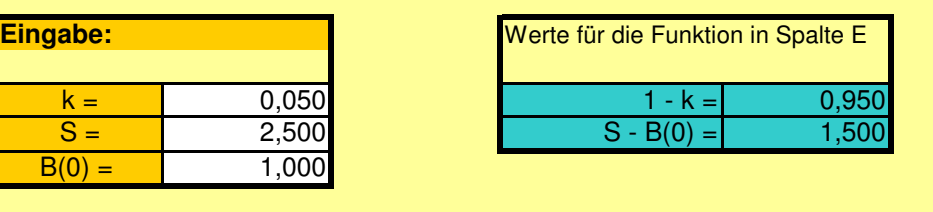

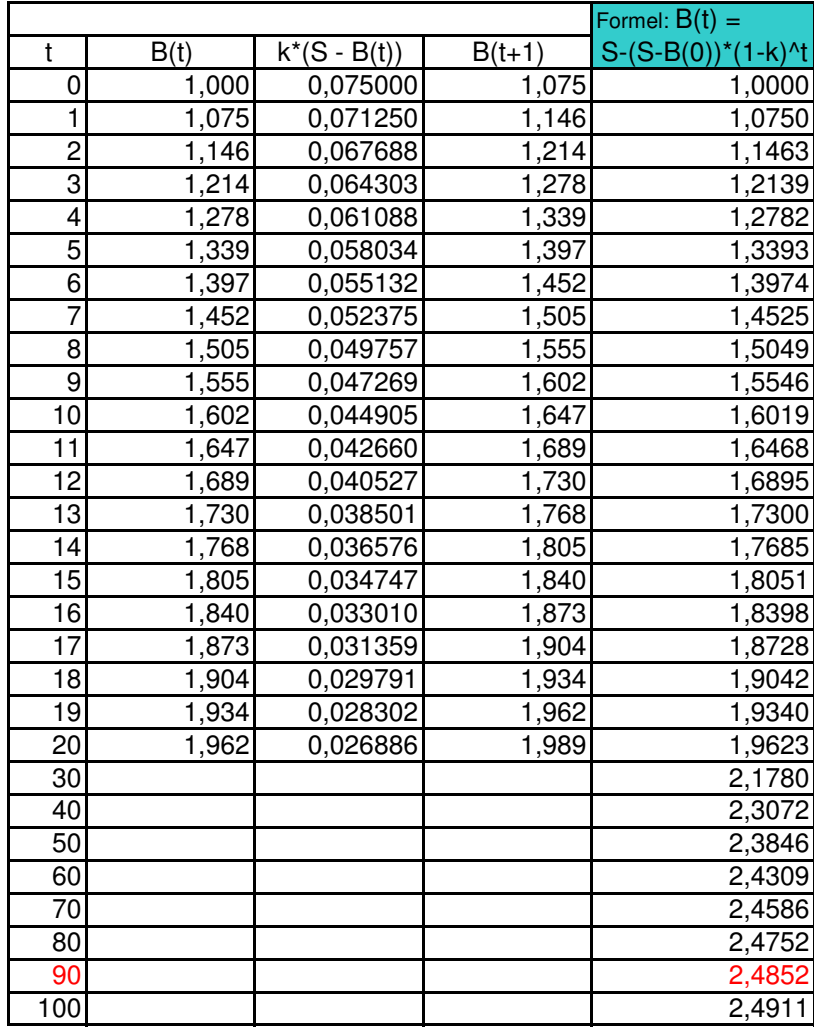

Unterschied zwischen B(90) und B(100): 0,0060 Das sind 0,239% des Wertes von B(90)

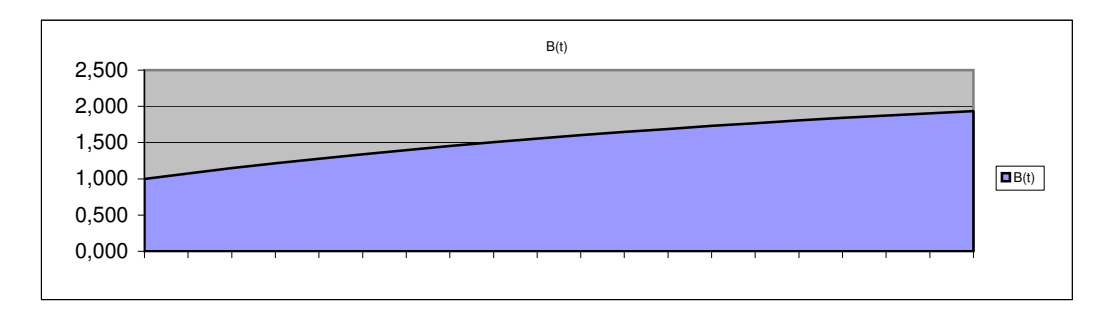